#### **Virtual layer path is not relative**

*2017-05-15 03:47 PM - Thomas Gratier*

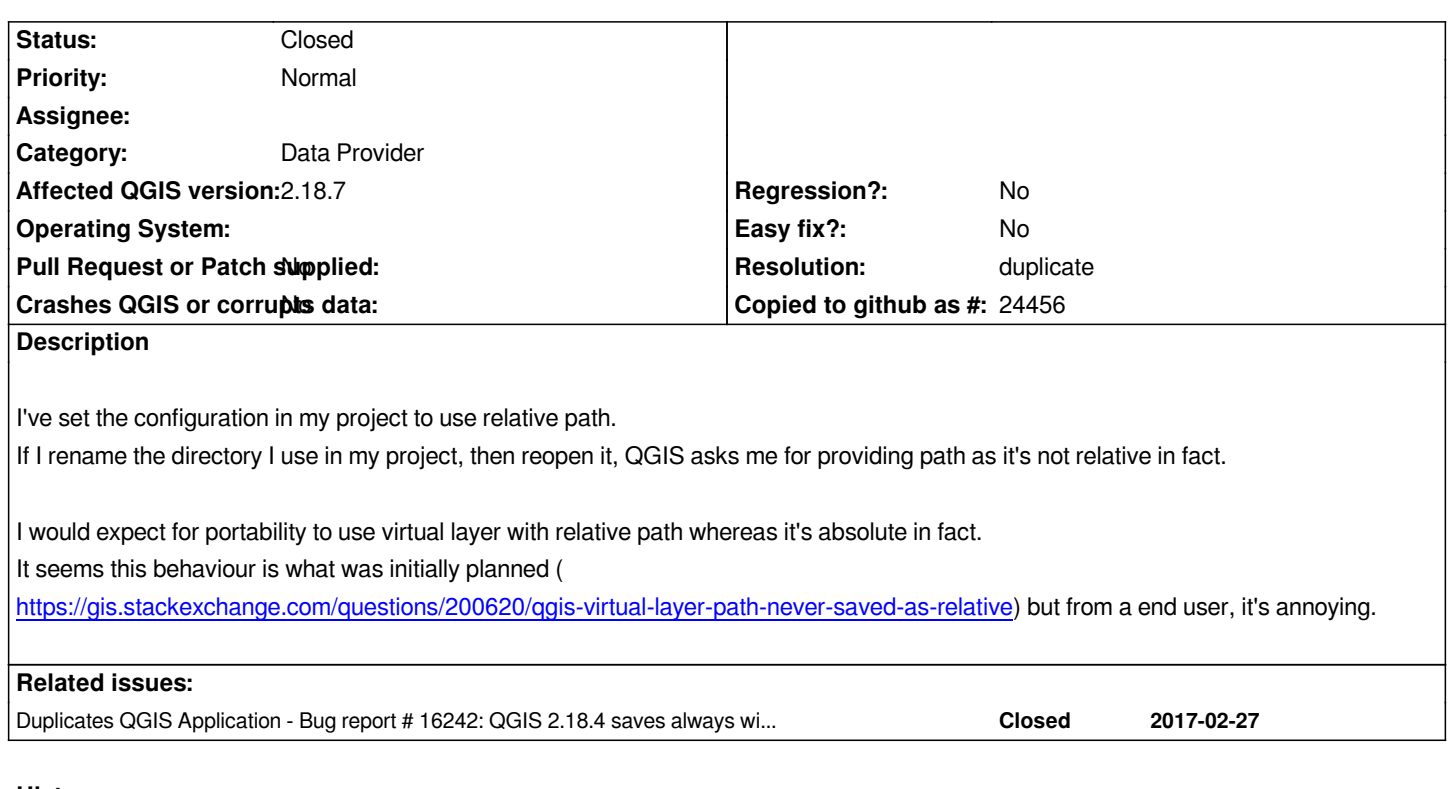

# **History**

## **#1 - 2017-05-15 04:40 PM - Giovanni Manghi**

*- Status changed from Open to Feedback*

*It is the path to the datasource within the QGIS project that is wrong (absolute and not relative) or the path within the dataset (VRT) that is wrong?*

#### **#2 - 2017-05-16 02:20 AM - Thomas Gratier**

*It's the path to the datasource that is not relative. You can see the demo project at https://gist.github.com/ThomasG77/6d3373b9024a6179fc3a6b092dd6d03d to reproduce the behaviour. I've put some instructions to hopefully help you sort out the "issue".*

*I'm not sure what you mean when you mentioned VRT. I know it's a file in the GDAL context to abstract datasource but I do not fully understand the* [relationship in the QGIS context as I do not see any created VRT file when us](https://gist.github.com/ThomasG77/6d3373b9024a6179fc3a6b092dd6d03d)ing "QGIS Virtual Layer" (or maybe it's under the hood).

### **#3 - 2017-05-16 02:21 AM - Giovanni Manghi**

*- Resolution set to duplicate*

*- Status changed from Feedback to Closed*

*solved in #16242*

### **#4 - 2017-05-19 09:01 AM - Jürgen Fischer**

*- Duplicates Bug report #16242: QGIS 2.18.4 saves always with absolute paths added*